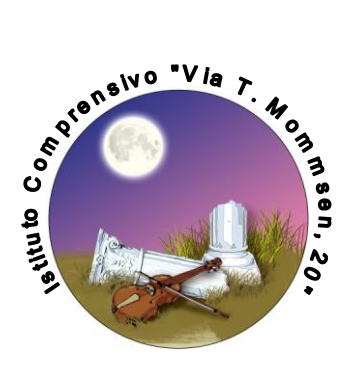

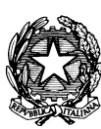

*MINISTERO DELL'ISTRUZIONE, DELL'UNIVERSITÀ E DELLA RICERCA UFFICIO SCOLASTICO REGIONALE PER IL LAZIO ISTITUTO COMPRENSIVO "VIA T. MOMMSEN,20" 00179 Roma – Via T. Mommsen, 20 – tel.06 787849 – 06 78398074 rmic8cu003@istruzione.it - rmic8cu003@pec.istruzione.it - www.mommsen.edu.it* C.M. RMIC8CU003 – C.F. 97199450582 – Distretto XVII - CUFE: UF8KYX

## **REGOLAMENTO ALUNNI LEZIONI IN TELECONFERENZA**

- Gli alunni possono partecipare alle lezioni a distanza, tenute dai docenti della propria classe, in modalità videoconferenza dal proprio PC, smartphone o tablet.
- Si consiglia l'uso di PC, ma sono disponibili anche le App per dispositivi mobili, iOs o Android.
- Si suggerisce di utilizzare una connessione Internet flat e non a consumo; se si utilizza uno smartphone o un tablet è consigliabile connettersi a una rete WiFi.
- **Durante la lezione, se non diversamente disposto dall'insegnante, i microfoni e la webcam devono essere disattivati** per evitare di consumare troppa banda e di provocare sgradevoli e indesiderati fenomeni acustici. Se l'alunno vuole porre una domanda, può scrivere nella chat "domanda" (Meet o Jitsi) o alzare la mano (Jitsi) e attendere il consenso dell'insegnante per intervenire in voce.
- **Non è consentito registrare o diffondere le video lezioni.** È severamente vietato per lo studente riprendere quanto compare sullo schermo (foto, video, acquisizione schermo) e/o registrare l'audio durante le videolezioni.
- Con la chiusura della videoconferenza da parte dei docenti gli alunni devono chiudere l'applicazione (tablet e iPad) o tornare alla schermata Home (computer).
- I docenti organizzeranno, coordinandosi tra loro nell'ambito del consiglio di classe/team, le eventuali lezioni a distanza in teleconferenza – audio o video – annotandole sempre sul registro di classe e indicando la data dell'incontro, con l'ora di inizio e fine.
- Al fine di educare gli alunni all'uso corretto e consapevole delle videoconferenze, si indicano i **comportamenti che lo studente deve evitare**:
	- Attivare videoconferenze e/o aggiungere e/o togliere partecipanti durante la lezione; solo i docenti possono invitare gli alunni a partecipare preavvisando le famiglie entro il giorno precedente tramite registro elettronico.
	- Diffondere il link e/o il codice e/o il nickname della videoconferenza ad altri o riutilizzare l'invito alla videoconferenza aperta dal docente dopo il termine della stessa.
	- Attivare e disattivare i microfoni degli altri partecipanti, incluso il docente.
	- Se non richiesto dal docente, condividere il proprio schermo con i partecipanti alla videoconferenza.
	- Utilizzare la chat per fini non didattici.
	- Usare nickname di fantasia che non consentano al docente la sua immediata individuazione.

Entrare nella videoconferenza prima dell'ora di inizio stabilita dal docente.

Abbandonare la videoconferenza prima del termine stabilito dal docente.

Siamo tutti certi che chi esercita la *responsabilità genitoriale* abbia impartito ai più giovani gli elementi fondamentali della "netiquette" e un'adeguata educazione all'utilizzo dei mezzi di comunicazione, anche al fine di evitare che i ragazzi cagionino gravi danni ad altri e a sé. Confidiamo nella indispensabile collaborazione di tutti affinché le lezioni in teleconferenza diventino uno strumento formativo che vede, con più forza, protagonisti studenti e docenti in un'unica sfida.

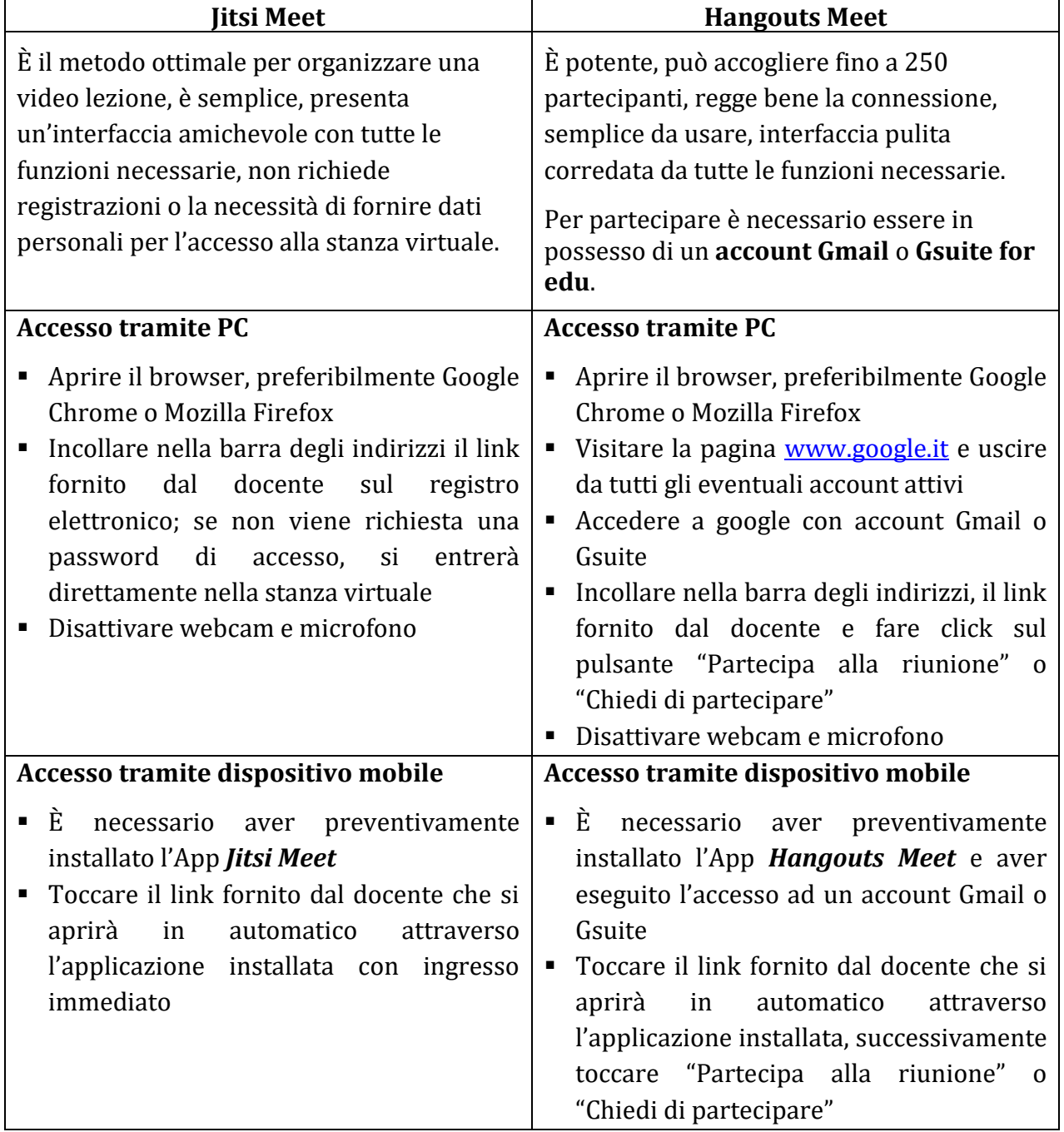

## **ISTRUZIONI PER L'ACCESSO DEGLI ALUNNI ALLE LEZIONI IN TELECONFERENZA**